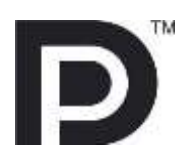

# **Unigraf DisplayPort™ CTS Tools**

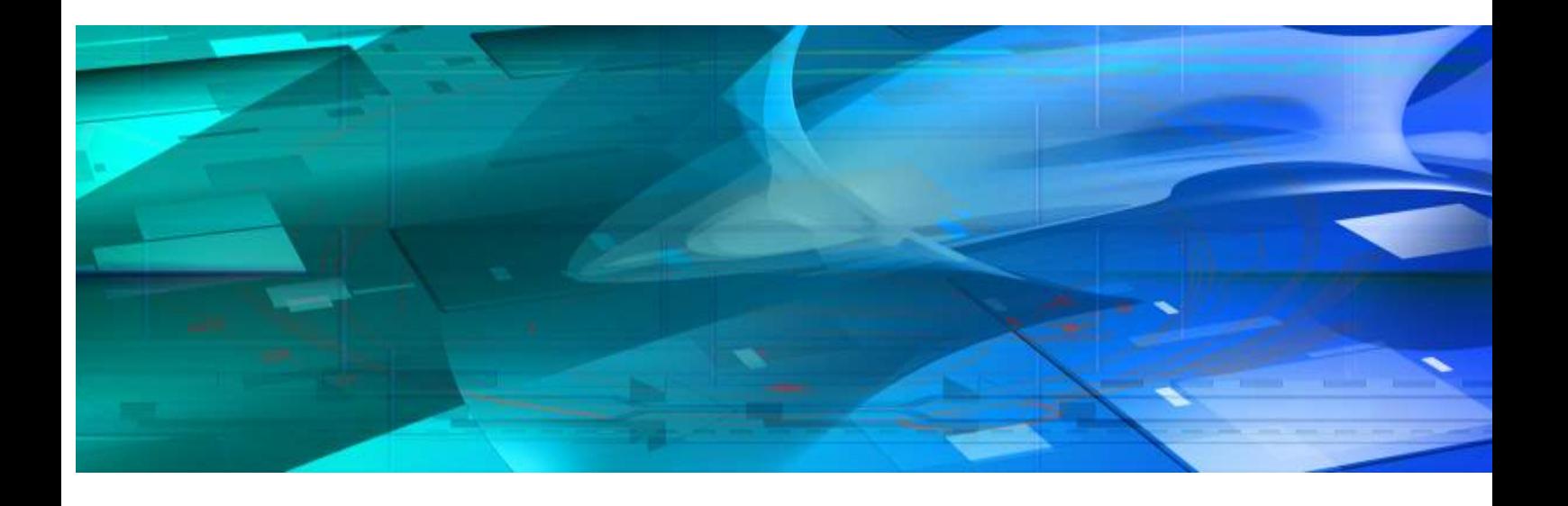

# **Guide to Product Options***III* UNIGRAF

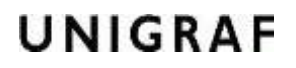

## **Copyright**

This manual © Unigraf Oy. All rights reserved

Reproduction of this manual in whole or in part without written permission of Unigraf Oy is prohibited.

## **Notice**

The information given in this manual is verified in the correctness on the date of issue. The authors reserve the rights to make any changes to this product and to revise the information about the products contained in this manual without an obligation to notify any persons about such revisions or changes.

## **Edition**

Guide to DP CTS Tool Options, rev 24 Date: 15 June 2016

## Company information

Unigraf Oy Piispantilankuja 4, FI-02240 ESPOO, Finland info@unigraf.fi [http://www.unigraf.fi](http://www.unigraf.fi/)

## Table of Contents

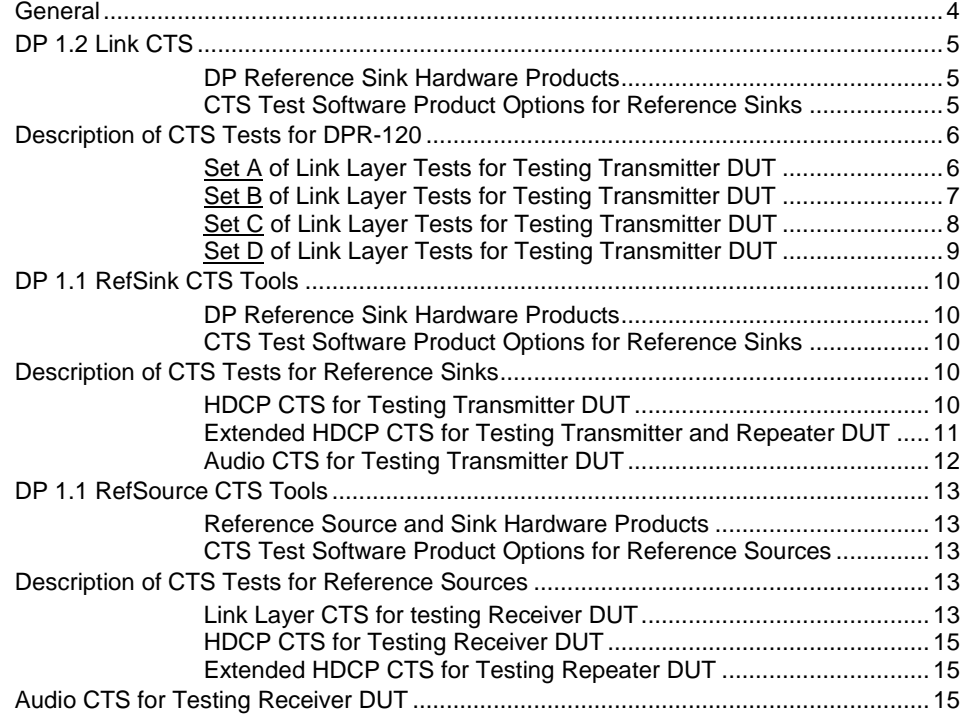

## **GENERAL**

## Reference Standards

VESA® DisplayPort® Link Layer Compliance Test Specification Version 1.2 Core Revision 1.1 December 8, 2012

VESA® DisplayPort® Link Layer Compliance Test Specification: Extension Set 1, Rev 1.1, December 28, 2012

HDCP Specification v1.3; Amendment for DisplayPort rev 1.1, 15 Jan 2010

Reduced lane count link training Test Proposal [James Choate, VESA, 2016-01-20]

## Released Versions

This document explains features found in the following versions of the software:

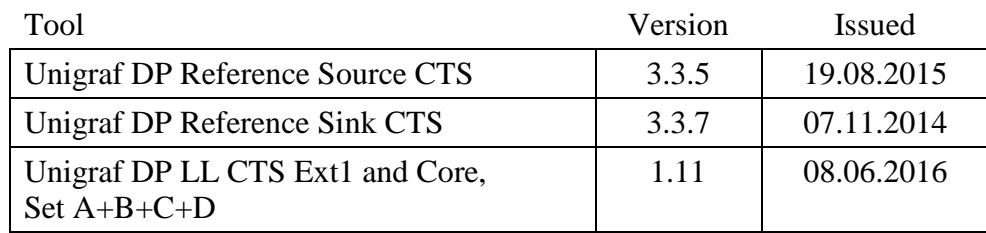

### *Guide to DP CTS Tool Options*

## DP 1.2 LINK CTS

#### DP Reference Sink Hardware Products

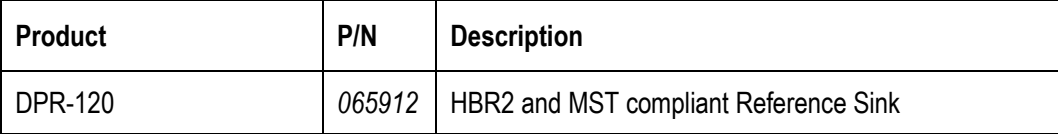

#### CTS Test Software Product Options for Reference Sinks

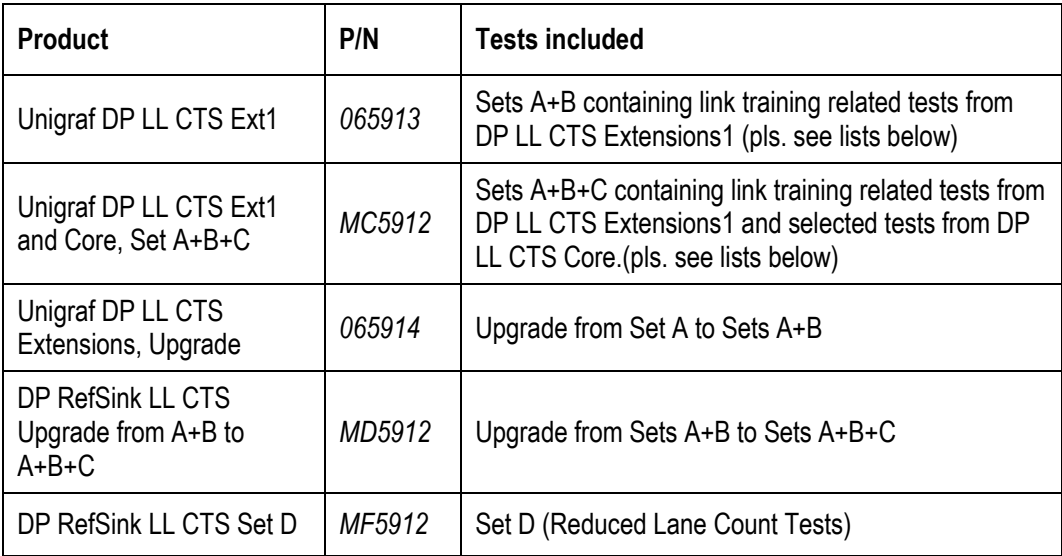

## Description of CTS Tests for DPR-120

#### Set A of Link Layer Tests for Testing Transmitter DUT

- DP 1.2 Link Ext1 tests for basic link training functions, HBR2 extension. (Tests 400.3.1.1 to 400.3.1.9)
- Additional DPCD handling tests. (Tests 700.1.1.1, 700.1.1.2)

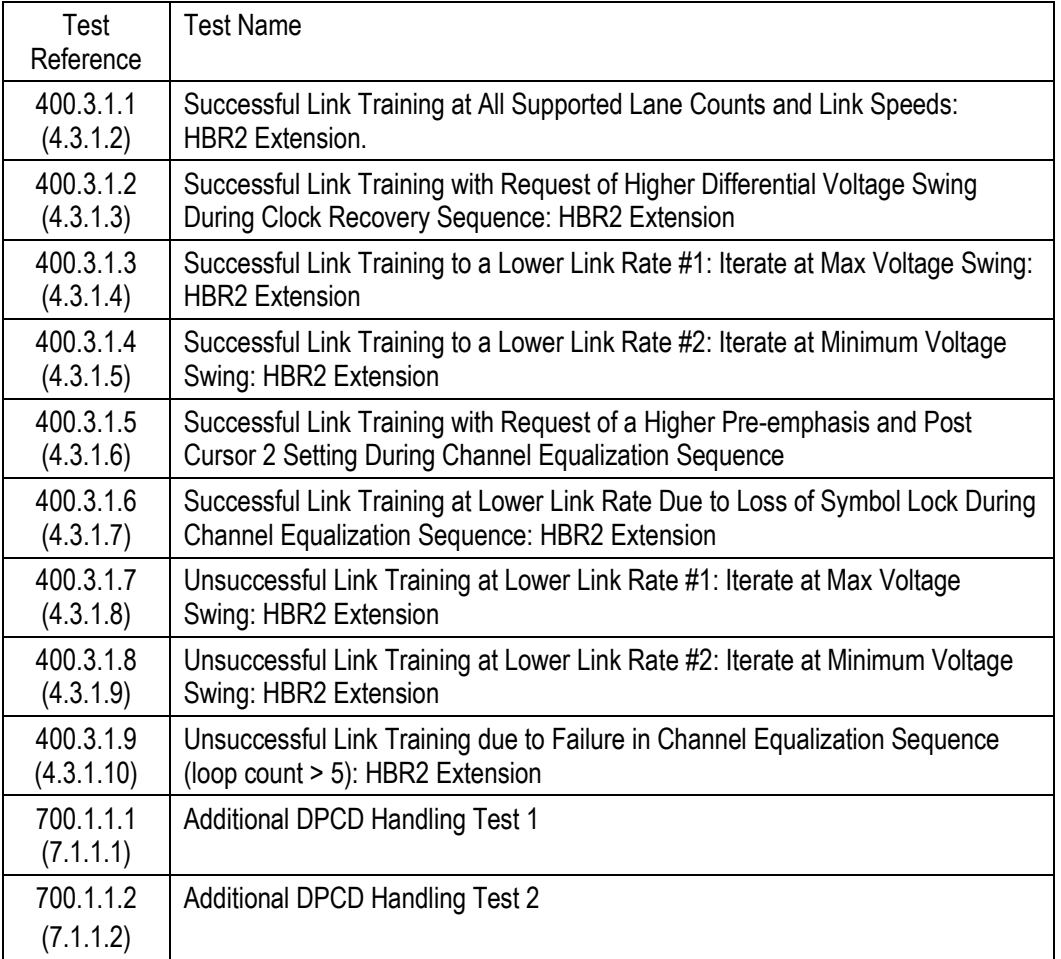

In column Test Reference, the test in (parenthesis) indicates the corresponding test in DP 1.2 Link Core.

#### Set B of Link Layer Tests for Testing Transmitter DUT

- DP 1.2 Link Ext1 tests for link configuration changes, HBR2 extension. (Tests 400.3.1.12 to 400.3.1.15; 400.3.2.1 to 400.3.2.3)
- Video stamp generation (Test 400.3.3.1)

In column Test Reference, the test in parenthesis indicates the corresponding test in DP 1.2 Link Core.

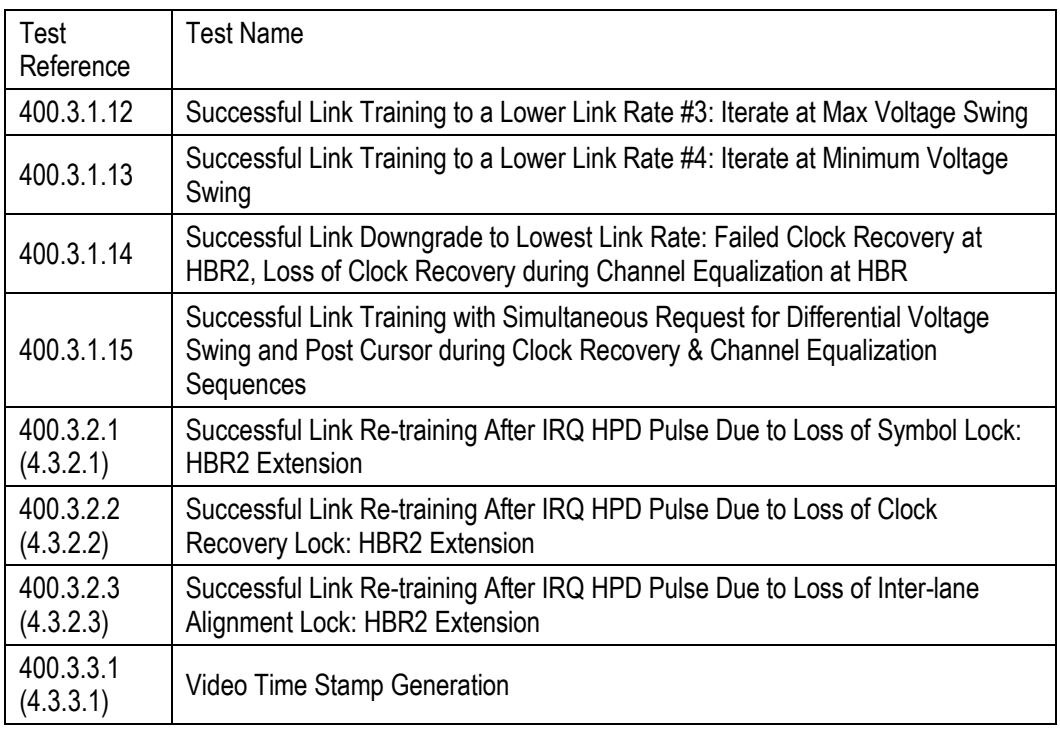

In column Test Reference, the test in (parenthesis) indicates the corresponding test in DP 1.2 Link Core.

#### Set C of Link Layer Tests for Testing Transmitter DUT

Partial set of tests from DP 1.2 CTS Core not covered by Ext1.

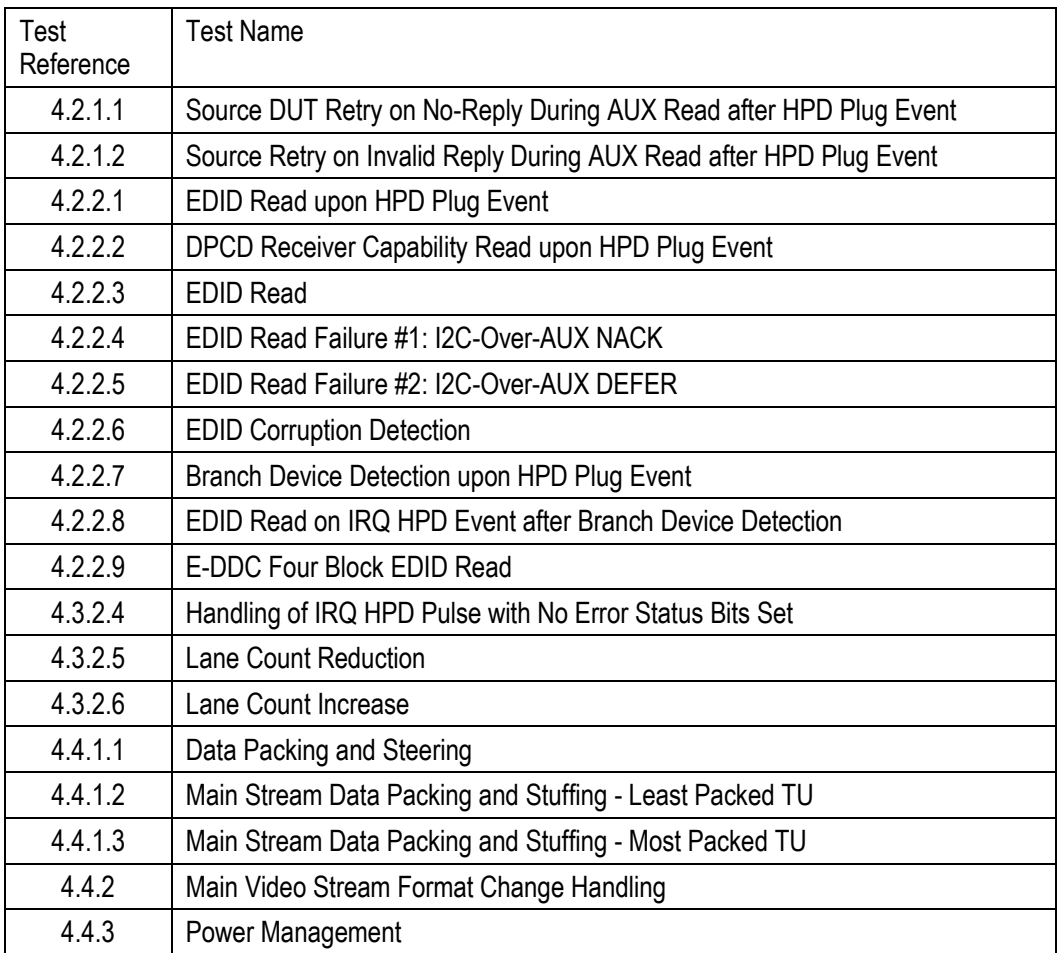

In column Test Reference, the test in (parenthesis) indicates the corresponding test in DP 1.2 Link Core.

#### Set D of Link Layer Tests for Testing Transmitter DUT

- Reduced lane count link training Test Proposal [James Choate, VESA, 2016-01-20]
- This test confirms that the Source DUT follows the fallback requirements in case of only lane 0 or Lane 0/1 available due to channel limitation, DP Alt Mode configuration or using active USB-C to USB-C cable.

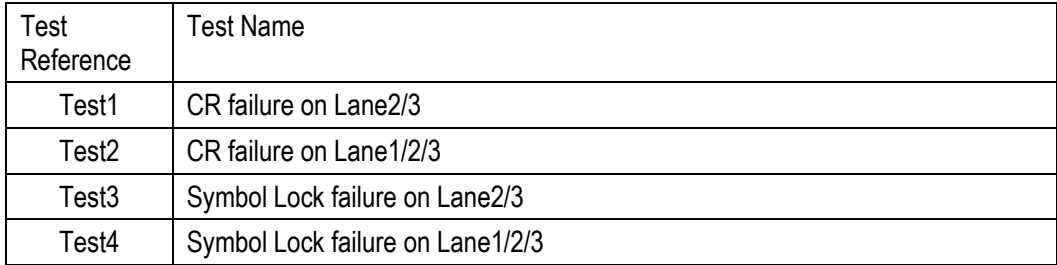

# DP 1.1 REFSINK CTS TOOLS

#### DP Reference Sink Hardware Products

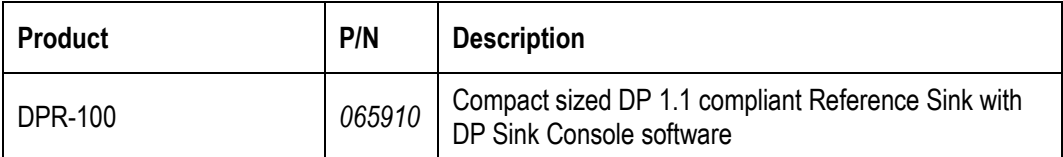

#### CTS Test Software Product Options for Reference Sinks

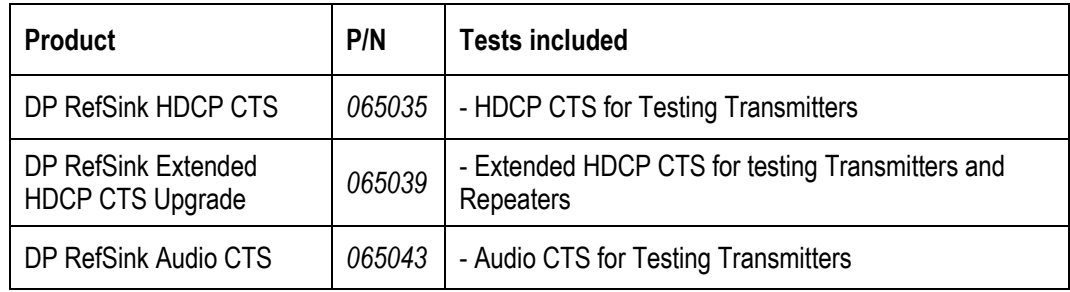

## Description of CTS Tests for Reference Sinks

#### HDCP CTS for Testing Transmitter DUT

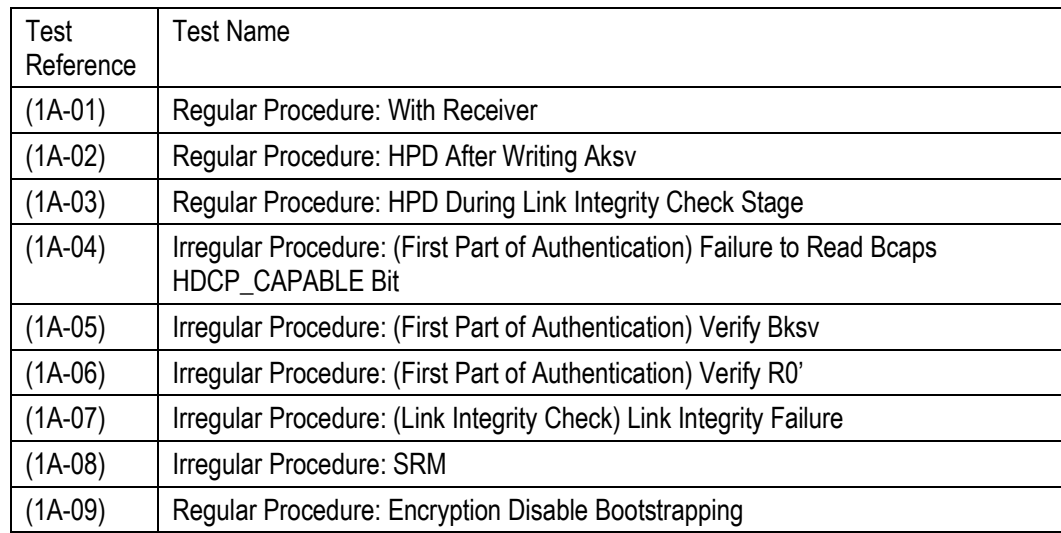

## Extended HDCP CTS for Testing Transmitter and Repeater DUT

Tests for Transmitter DUT:

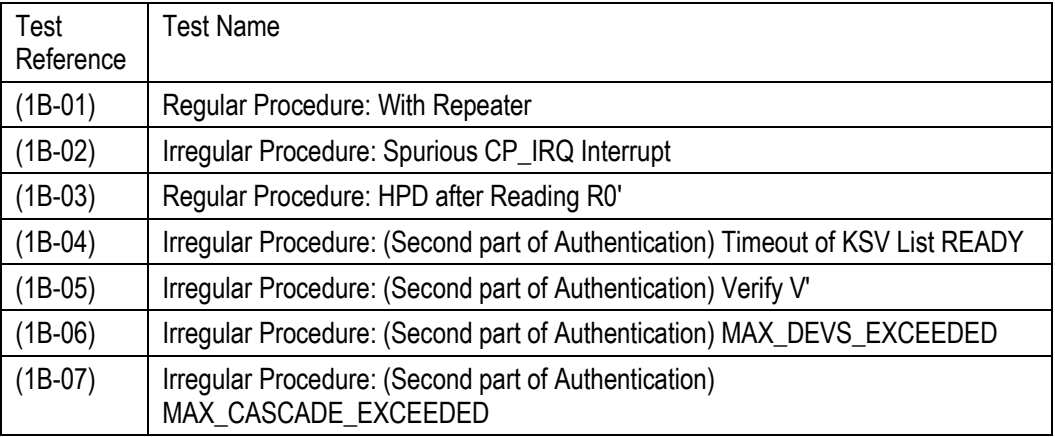

#### Tests for Repeater DUT:

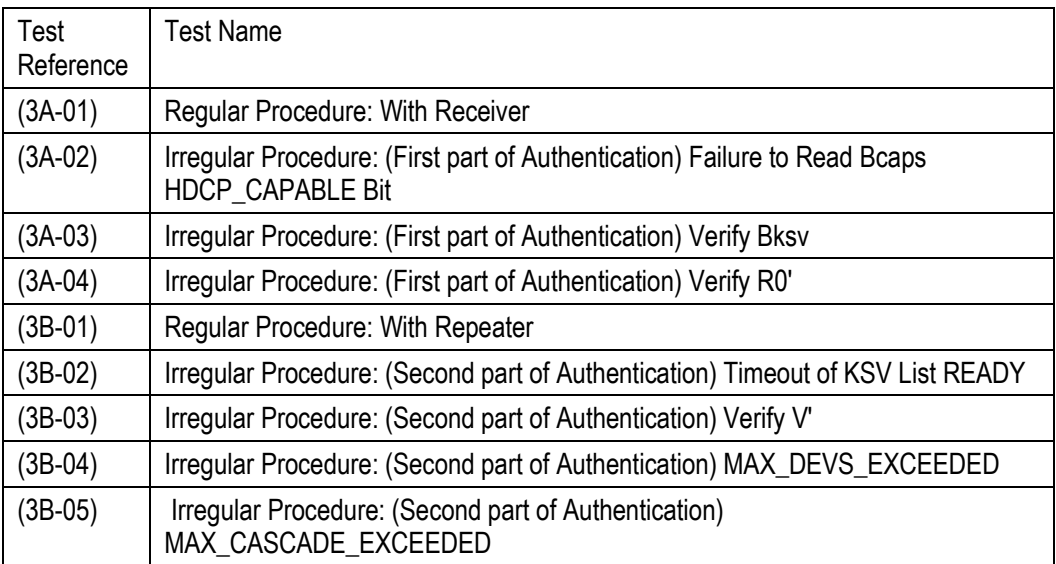

## Audio CTS for Testing Transmitter DUT

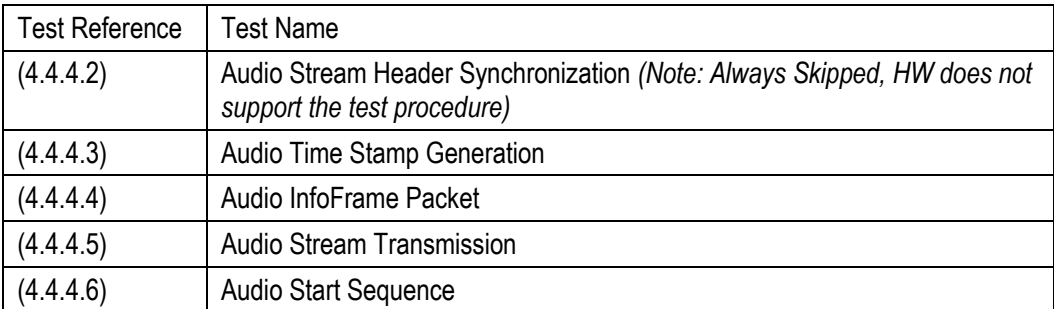

#### UNIGRAF *Guide to DP CTS Tool Options* DP 1.1 REFSOURCE CTS TOOLS

#### Reference Source and Sink Hardware Products

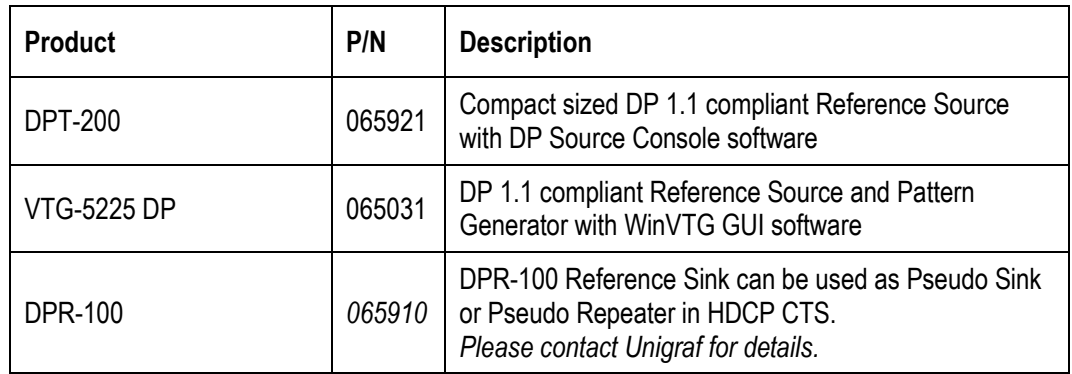

#### CTS Test Software Product Options for Reference Sources

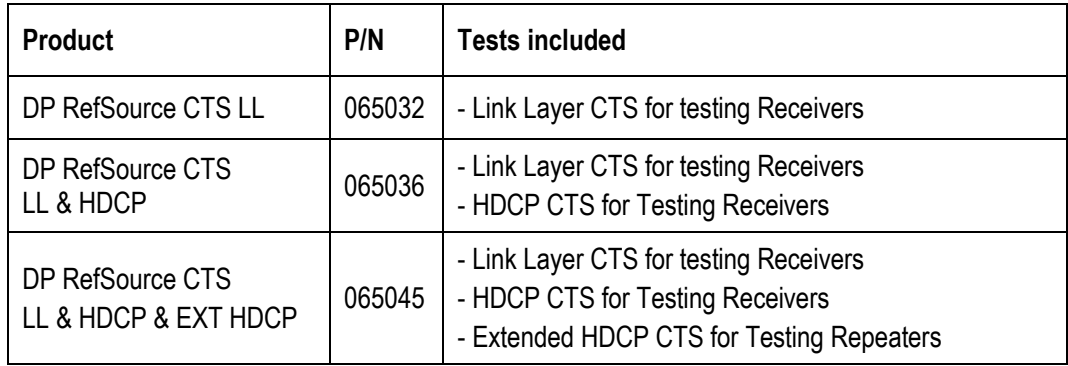

## Description of CTS Tests for Reference Sources

#### Link Layer CTS for testing Receiver DUT

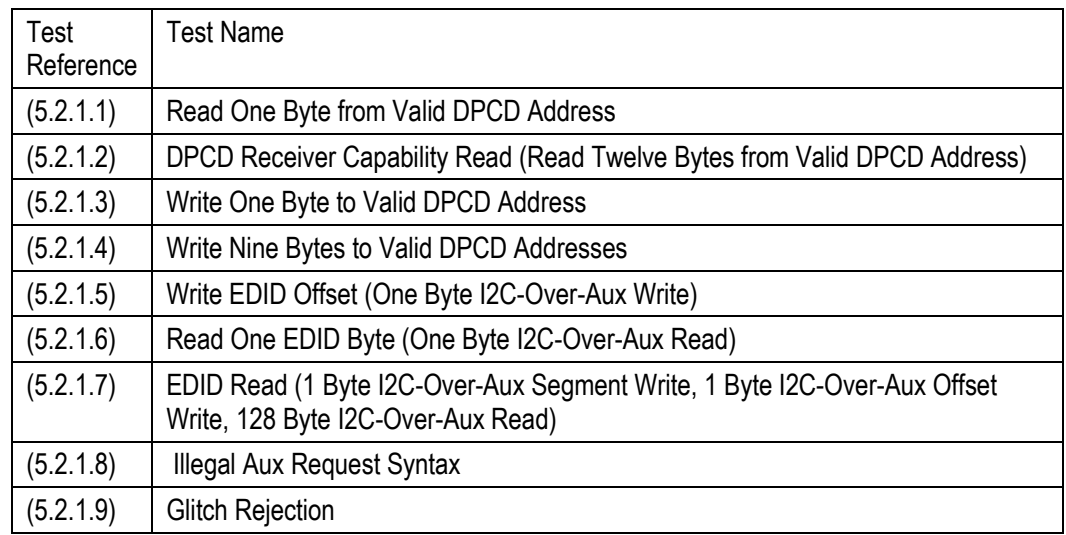

*Guide to DP CTS Tool Options*

#### Link Layer CTS for testing Receiver DUT (cont.d)

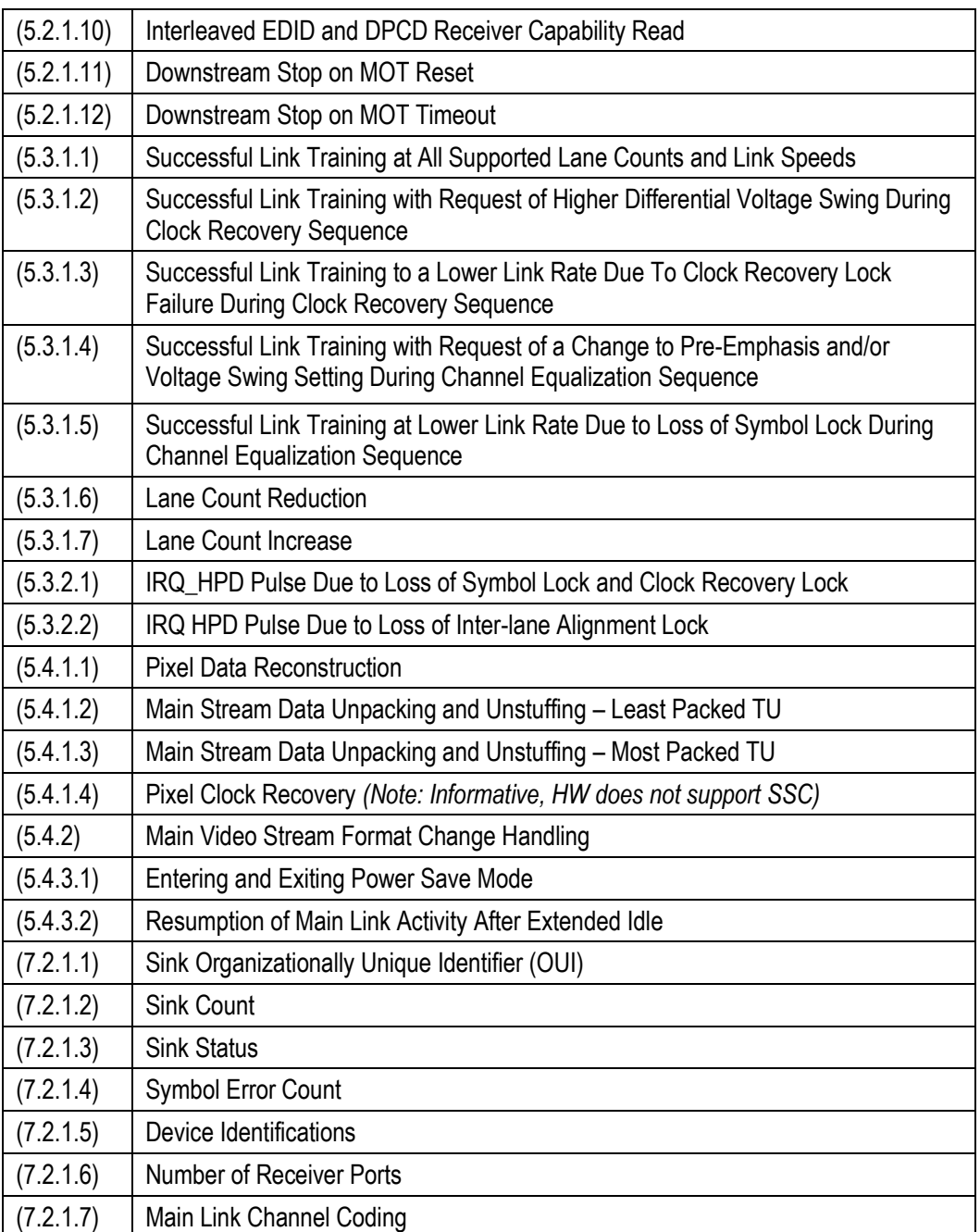

#### HDCP CTS for Testing Receiver DUT

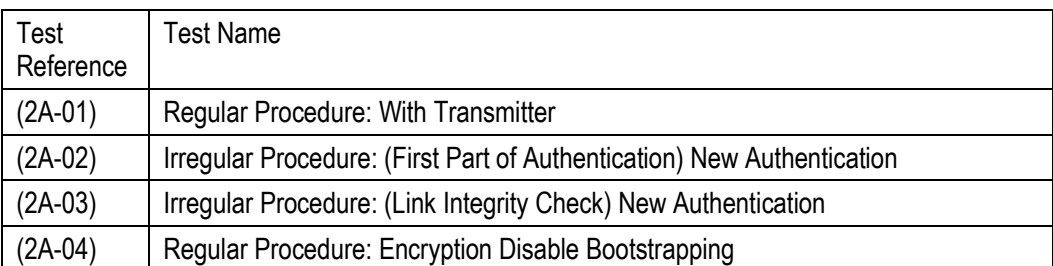

#### Extended HDCP CTS for Testing Repeater DUT

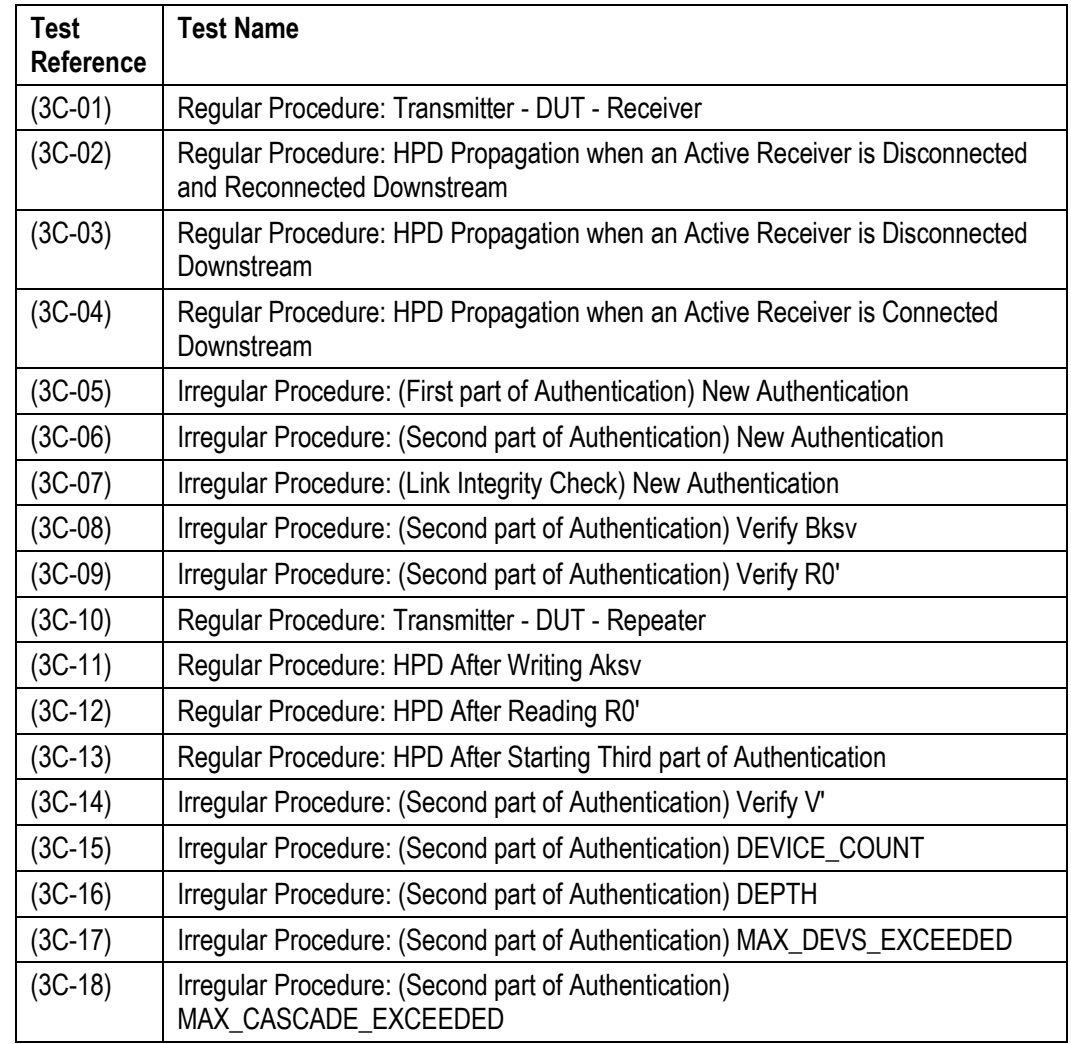

Note Please contact Unigraf for details on using DPR-100 Reference Sink as Pseudo Sink or Pseudo Repeater in HDCP CTS.

## Audio CTS for Testing Receiver DUT

Currently not available